# **Automatische Erkennung von Eingangsbelegen im Workflow Management**

Ein Mausklick auf "Buchung erstellen" und die Daten werden in eine Buchungsdatei geschrieben (z.B. im XML-, Datev- oder Excel-Format).

Darstellung einer exemplarischen Buchungsdatei in Excel.

Rechnungseingang durch Scannen oder Novaline Outlook Add-in

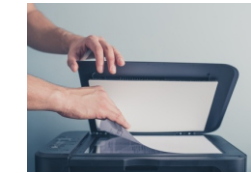

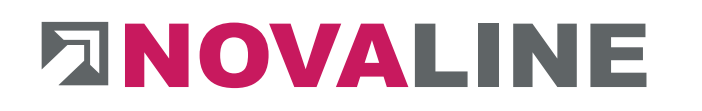

#### $0$  ID Workflow Adressquelle Bearbeiter Belegnummer Dokumententyp Dokumentenart Adressnumme Adress-Suchwort Dekum as 7 @Administrator 030 - Buchung 40-3165849 Hardy Schmitz GmbH 25.01.2023 Eingangsbelege-Post Eingangsrechnung xFibu nl fibu 700001 030 - Buchung der Eingangsrechnung **Adressdaten** Adressinformation 700001 xFibu nl fibu Adressnummer Adressquelle Suchwort Hardy Schmitz GmbH Hardy Schmitz GmbH Name 1 Name 2 PLZ, Ort 48432 Rheine Straße Am Stadtwalde 12 Artikelzeilen Beleganalyse Definition Beleginformationer Belegnummer: Belegdatum:  $5.01.20$ **Rasierend auf:**  $\Rightarrow$ Sachkonte Einzelpreis Gesamtpreis geprüft Komme Steuerrate Kestenstelle Kostonstellanhazaich Kostenträge  $\,1$ EFH, Böhmer GmbH **KTR 4711**  $6,10$  $\blacksquare$ 3400 19,00 3000  $0,61$  $\overline{2}$ **KTR 4711** 3400 19,00 3000 EFH, Böhmer GmbH  $0.83$ 8.30 ⊠ ਵ  $\overline{\mathbf{r}}$  $\sqrt{3}$ 3400 19,00 3000 EFH, Böhmer GmbH **KTR 4711**  $9,46$ 37,84 ⊠ <  $\overline{4}$ **KTR 4711** 3400 19,00 3000  $9.90$  $\overline{\mathbf{v}}$ EFH, Böhmer GmbH 9.90 Markiere alle Zeilen Tausche EP u. Me e korrek Rabatt: Sachkonto:  $\left| + \right|$ Fracht: Sachkontohezeichnung 0.00 Nettosumme: 62,14  $\equiv$ Kostenstelle  $\Box$ Mwst: 11,81 Kostenträger Bruttosumme Kostenart: **Buchung** Gebucht Objektnr. 16-0020 Buchungstext Abw. Buchperiode Alles ok? Dann klicken! Empfängerbenachrichtigung □E-Mail Aktion Erledigt C Zur Kenntnis genommer QK Abbrechen

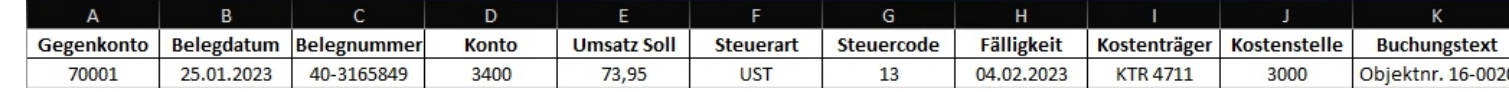

**2**

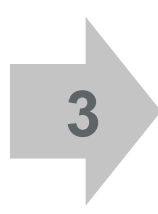

**1**

Durch die Importfunktion des ERPoder Buchhaltungssystems wird die Datei in diese eingelesen.

- Dabei werden zunächst die Rechnungs-Kopfdaten wie Lieferantenadresse, Rechnungsnummer und datum automatisch erkannt sowie ein Bezug zu einem vorausgegangenen Lieferschein und/oder einer Bestellung hergestellt und angezeigt.
- n Die einzelnen Rechnungszeilen werden in Tabellenform dargestellt, die aus dem Eingangsrechungsformular ermittelten Inhalte grün unterlegt angezeigt.
- n Die zugehörigen Artikeldaten aus Ihrem ERP-System wie z. B. eigene Artikelnummern und Artikelbezeichnungen können ergänzt dargestellt werden. Ebenfalls besteht die Möglichkeit, individuelle Eingabefelder wie z. B. "Kommentar", "geprüft-Haken" oder "Kostenstelle/Kostenträger" hinzuzufügen.
- Zeilensummen und die Rechnungsendsummen werden rechnerisch überprüft, eventuelle Abweichungen angezeigt.

Optional können digitale Stempel gesetzt werden. Abschließend wird die gescannte Eingangsrechnung automatisch im Novaline Archiv zusammen mit dem Buchungssatz abgelegt.

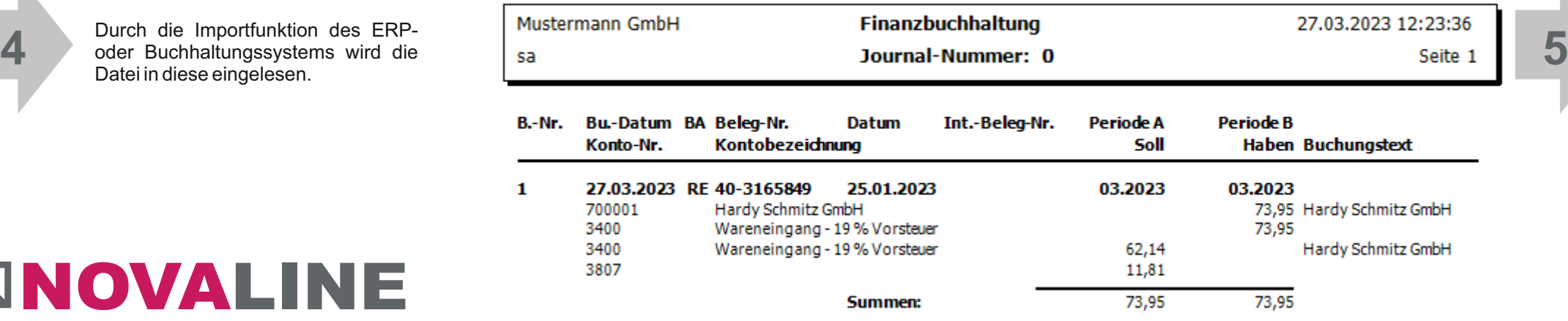

Die eingegangene Rechnung wird auf dem Bildschirm dargestellt, links daneben werden die durch die Beleganalyse ermittelten / erkannten Inhalte in den Novaline-Dialog übernommen:

## Beispiel: **Eingangsrechnung incl. Eskalationsfunktion, Vertretungsregelung und Genehmigungsverfahren**

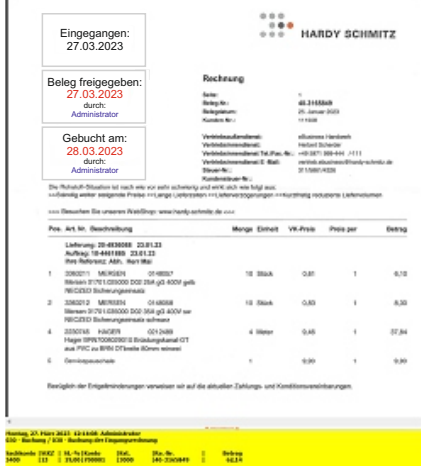

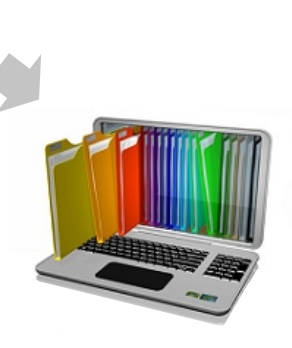

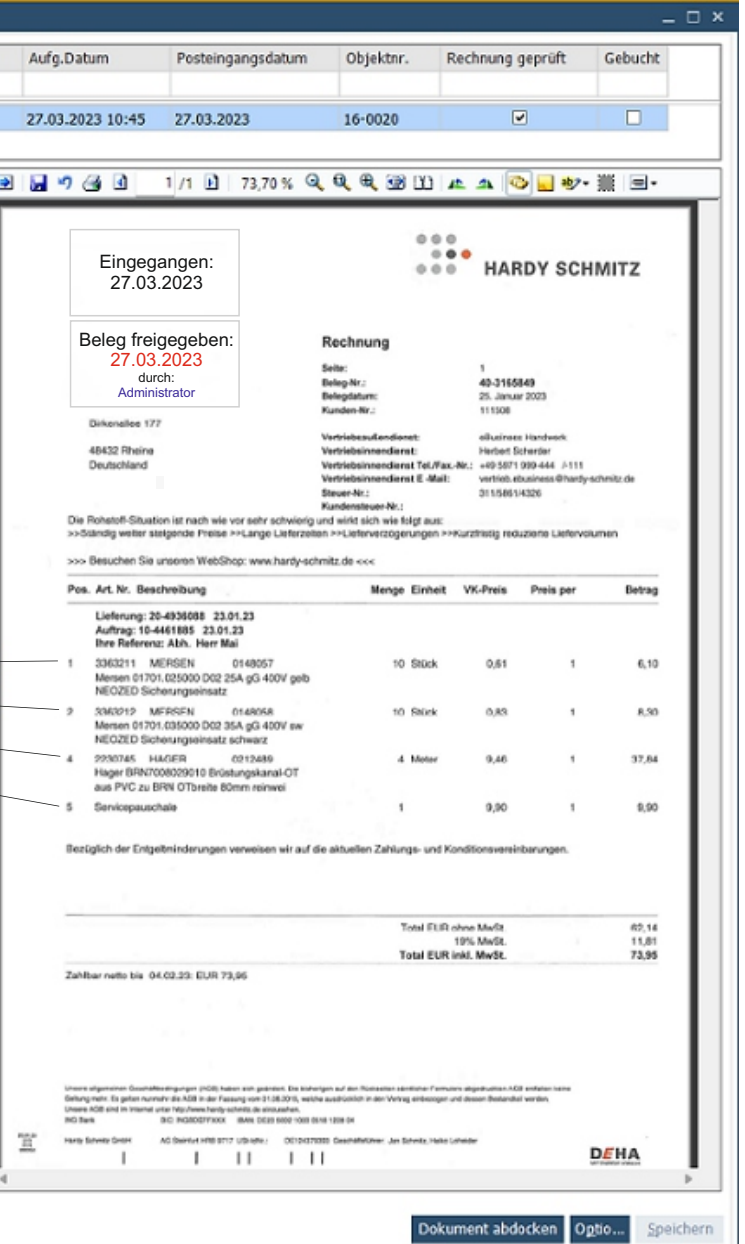

# **Leistungsmerkmale**

#### Welche Vorteile bietet die Lösung?

Nachdem Belege (Auftragsbestätigungen, Lieferscheine, Rechnungen) eingegangen sind, läuft der gesamte Bearbeitungsprozess von der Prüfung über die Erstellung einer Buchungsdatei bis hin zur Archivierung automatisiert und somit zeitnah, effizient und Fehler vermeidend ab.

Diese Bearbeitungsprozesse werden mit Hilfe des Workflow-Designers dargestellt und können individuell gestaltet werden.

Die "Automatische Erkennung von Eingangsbelegen" für Auftragsbestätigungen, Lieferscheine und Eingangsrechnungen ist jeweils ein Zusatzmodul zur Novaline-Software "Archiv.Net" inclusive "Workflow" und nur in Verbindung hiermit lauffähig.

Mit Hilfe der Vertreterregelung lassen sich Vorgänge bei Abwesenheit automatisch an den Vertreter weiterleiten.

#### Was wird für den Einsatz der Belegerkennung vorausgesetzt?

#### Systemvoraussetzungen

- Client: Windows 8.1, 10, 11
- § Server: Windows 2012, 2016, 2019, 2022
- § Datenbank: MS-SQL Server 2014, 2016, 2017, 2019 (jeweils auch als Express)
- § Lizenz Novaline Archiv.Net: Arbeitsplatzlizenz je Workflow Client, 1 erweiterte Arbeitsplatzlizenz, Scanmonitoring, OCR-Texterkennung
- Lizenz Novaline Workflow Client
- Analyse der Inhalte von Auftragsbestätigungen
- § Ermittlung von Lieferanten und Stammdaten
- § Darstellung in übersichtlicher, tabellarischer Form
- § Ergänzungs/-korrekturmöglichkeit der nicht bzw. falsch durch die OCR-Erkennung ermittelten Beleg-Inhalte
- § Möglichkeit der Lieferanten-individuellen Belegdefinition für nicht automatisch erkannte **Eingangsbelege**
- § Abgleich von Artikelnummern, Mengen und
- Preisen mit vorausgegangener Bestellung § Farbige Markierung von Abweichungen
- § Möglichkeit der Erzeugung einer Bestellung zum Abgleich, wenn keine im System vorliegt
- § Manuelle Korrekturen/Änderungen möglich
- § Ergänzende Angaben in frei anzulegenden Feldern möglich
- § Weiterleitung Workflow-gesteuert zum nächsten **Bearbeitungsschritt**
- § Automatische Archivierung in Archiv.Net

### Belegerkennung für Auftragsbestätigungen (AB)\*

für **Auftragsbestätigungen Lieferscheine Eingangsrechnungen** Betrag 6.10 8.30 37.84 9.90 62,14<br>11,81 73,95

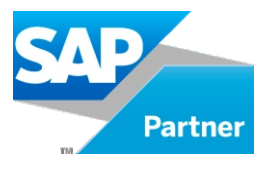

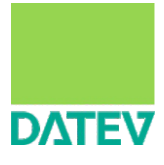

#### Belegerkennung für Lieferscheine (LS)\*

- § wie Auftragsbestätigung (s. o.)
- § Erzeugung einer Bestellung nicht möglich
- § Ergänzungs/Korrekturmöglichkeit der nicht bzw. falsch durch die OCR-Erkennung ermittelten Beleg-Inhalte
- § Möglichkeit der Lieferanten-individuellen Belegdefinition für nicht automatisch erkannte Eingangsbelege
- § Benachrichtigung des Lieferanten bei Aufälligkeiten (via Mail) incl. Anlage des Lieferscheins möglich

#### Belegerkennung für Eingangsrechnungen (ER)\*

- § wie Auftragsbestätigung s. o.
- § zusätzlich: Summenanalyse - Ermittlung der Rechnungszeileninhalte mit
- automatischer Querrechnung - Kontrolle der Rechnungssumme durch Auf addieren der durch OCR erkannten Werte
- § Prüfung auf Einhaltung der Rechnungsformalitäten gem. § 14 UStG
- § Ergänzungs/Korrekturmöglichkeit der nicht bzw. falsch durch die OCR-Erkennung ermittelten Beleg-Inhalte
- § Möglichkeit der Lieferanten-individuellen Belegdefinition für nicht autom. erkannte Eingangsbelege
- § Abgleich mit Lieferschein und Bestellung
- § Erstellung einer Buchungsdatei

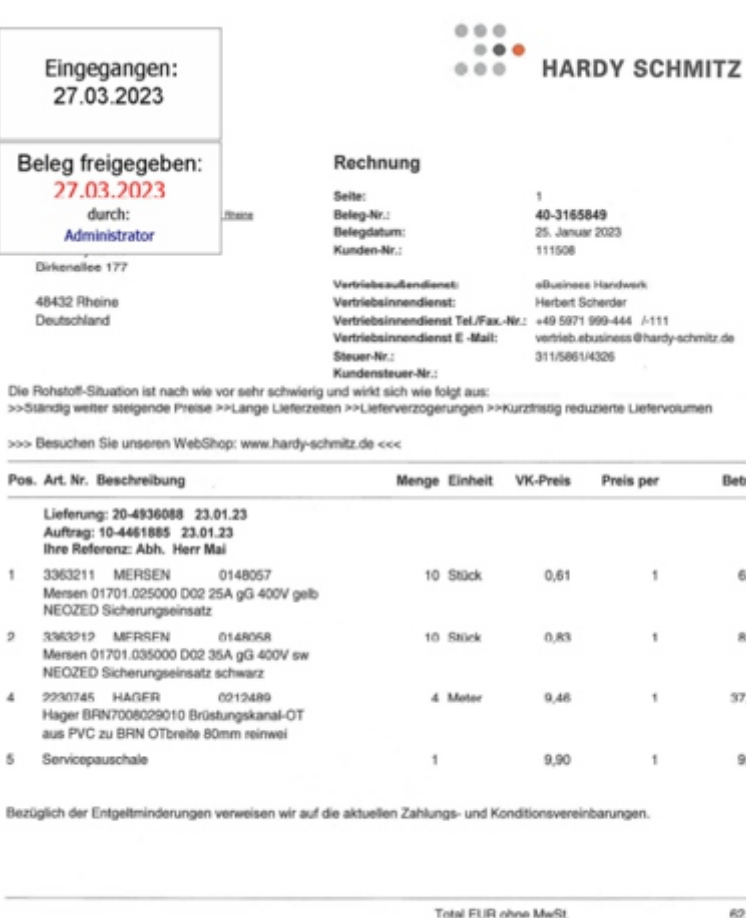

19% MwSt Total FUR inkl. MwSt.

Novaline Informationstechnologie GmbH Birkenallee 177 48432 Rheine

GF: Horst Ramnitz, AG Steinfurt, HRB 4446

- Fon: +49 (0) 5971 868 0
- Mail: info@novaline.de

Web: www.novaline.de

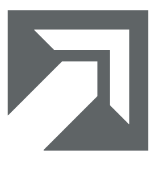

Wir freuen uns auf Ihre Kontaktaufnahme:

## In Zusammenarbeit mit:

Zahlbar netto bis 04.02.23: EUR 73,95

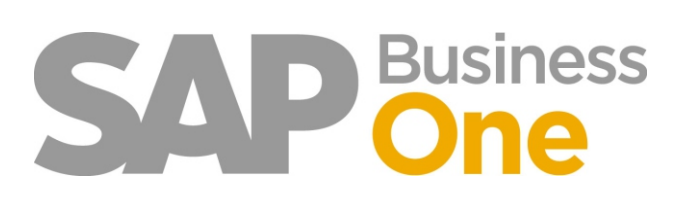

# **ENOVALINE**

# Automatische Erkennung und Verarbeitung von Eingangsbelegen

\* für Eingangsbelege in Dezimalwährung mit Hundertstelaufteilung, ausgenommen sind handschriftliche Belege, bestempelte und/oder handschriftlich bearbeitete sowie aufgrund ihrer Beschaffenheit oder der (Druck-/Scan-) Qualität von der OCR nicht zu erkennende Belege.

Gleiches gilt für PDF-Dokumente, die durch Passwort schreibgeschützt sind.